Федеральное государственное унитарное предприятие «Уральский научно-исследовательский институт метрологии» (ФГУП «УНИИМ») Федеральное агентство по техническому регулированию и метрологии

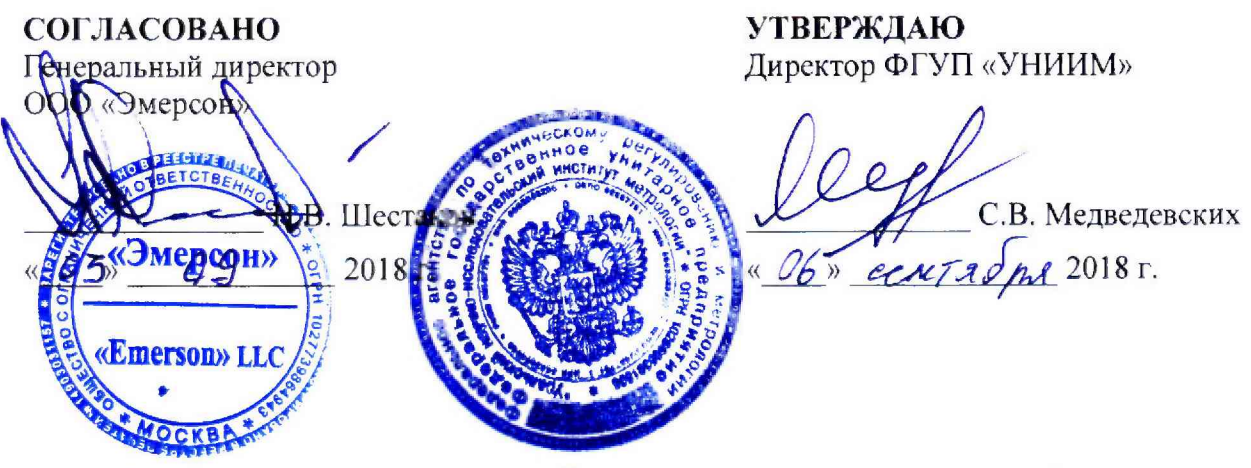

Государственная система обеспечения единства измерений

**Системы цифровой противоразгонной защиты 6300 SIS**

**Методика поверки**

**МП 55-233-2018**

Екатеринбург 2018

Предисловие

Разработана: ФГУП «УНИИМ»

Исполнители:

от ФГУП «УНИИМ» заведующий лабораторией 233 ведущий инженер лаборатории 233 Сафина Т.Н. Шимолин Ю.Р.

Утверждена: ФГУП УНИИМ « 06 » сентября 2018 г.

Введена в действие «\_28\_» ноября 2018 г.

# Содержание

 $\omega$ 

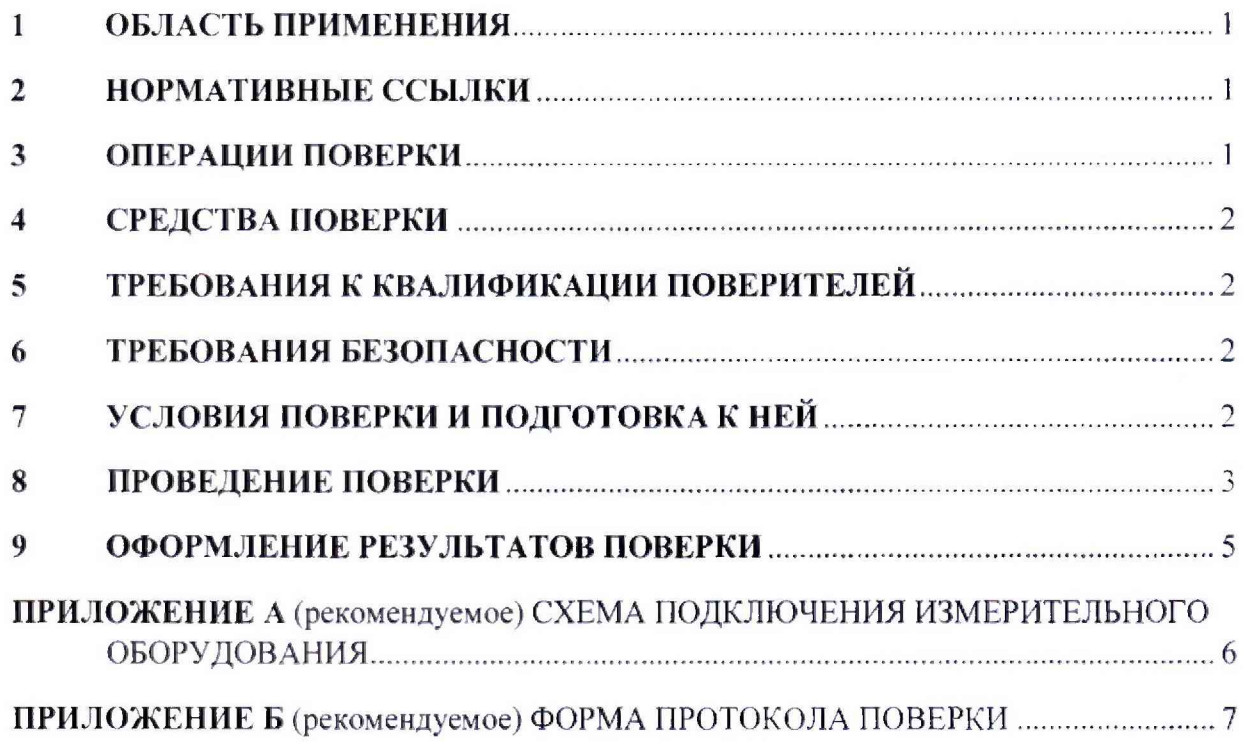

Срок введения в действие « 28 » ноября 2018 г.

# 1 ОБЛАСТЬ ПРИМЕНЕНИЯ

1.1 Настоящая методика распространяется на Системы цифровой противоразгонной защиты 6300 SIS (далее по тексту - системы), предназначенные для измерений частоты следования импульсов, контроля скорости вращения и направления вращения налов различного оборудования, и устанавливает методы и средства их первичной и периодической поверок.

1.2 Интервал между поверками - два года.

## 2 НОРМАТИВНЫЕ ССЫЛКИ

В настоящей методике использованы ссылки на следующие документы:

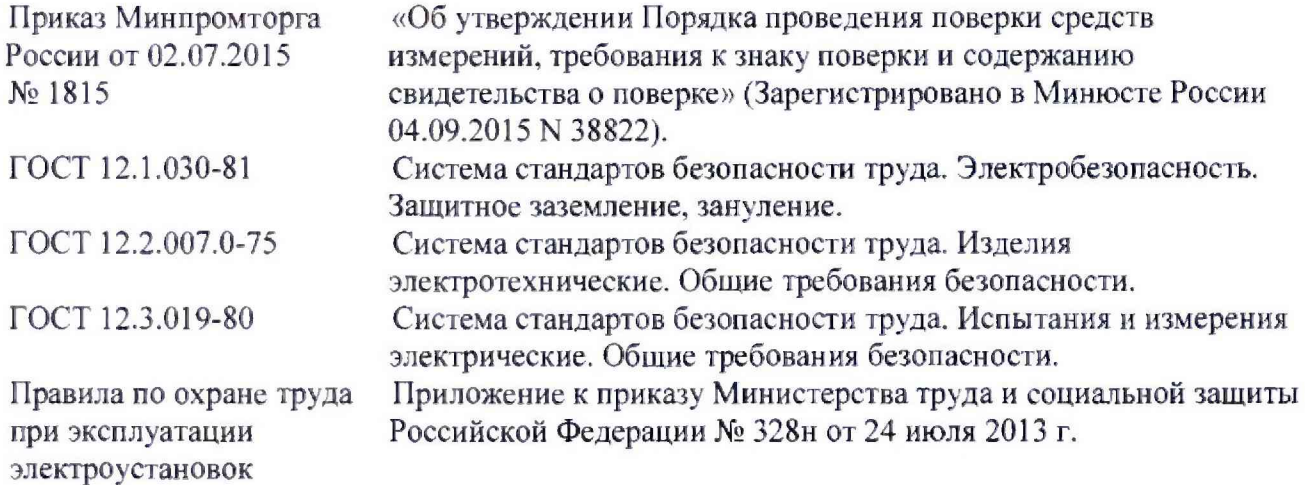

**Примечание - При использовании настоящей методики целесообразно проверить действие ссылочных документов на 1 января текущего года. Если ссылочный документ заменен (изменен), то при пользовании настоящей методикой следует руководствоваться замененным (измененным) документом. Если ссылочный документ отменен без замены, то раздел, в котором дана ссылка на него, применяется в части, не затрагивающей эту ссылку.**

## 3 ОПЕРАЦИИ ПОВЕРКИ

3.1 При проведении поверки выполняют операции, указанные в таблице 1.

Таблица 1 - Операции поверки

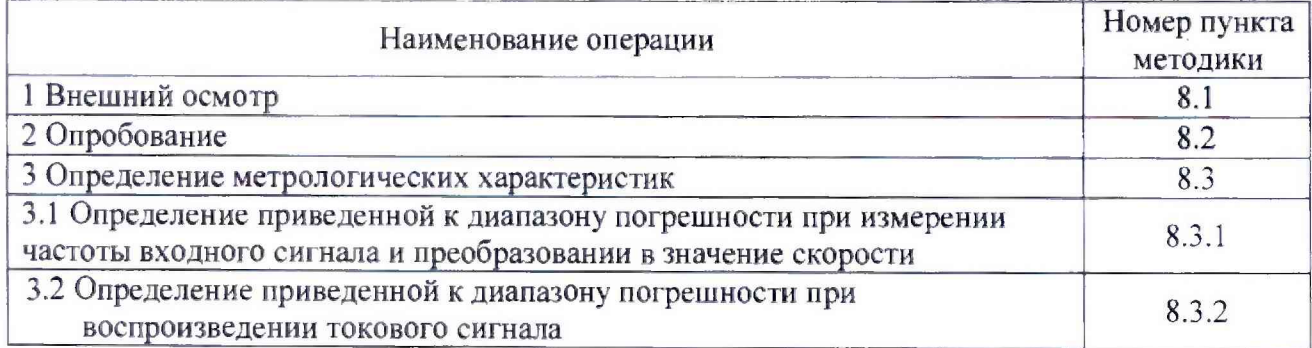

### СРЕДСТВА ПОВЕРКИ  $\overline{\mathbf{4}}$

При проведении поверки системы применяют средства поверки, указанные в  $4.1$ таблице 2.

Таблица 2 - Средства поверки

| Номер<br>пункта<br>методики<br>поверки | Наименование и тип основного или вспомогательного средства поверки<br>и его основные характеристики                                          |
|----------------------------------------|----------------------------------------------------------------------------------------------------|
| 8.2; 8.3                               | Генератор сигналов Г5-60 (ГР № 5463-76), $f = (1-2.10^4)$ Гц, $\delta_0 = \pm (1.10^{-5})$                                                   |
| 8.2; 8.3                               | Частотомер электронно-счетный Ч3-57 (ГР № 6081-77), диапазон измерений<br>частоты (0,04-300) кГц, $\delta$ = ±0,01 %                         |
| 8.2; 8.3                               | Миллиамперметры постоянного тока (2 шт.), $L = (0-50)$ мА, $\delta_1 = \pm 0.2$ %                                                            |
| 8.2:8.3                                | Термогигрометр, диапазоны измерений: температуры (10-40) °С, $\Delta$ = $\pm$ 1 °С;<br>относительной влажности (15-80) %, $\Delta = \pm 3$ % |

4.2 Допускается при поверке системы применение средств поверки, не указанных в пункте 4.1 настоящей методики поверки, но обеспечивающих определение метрологических характеристик системы с требуемой точностью.

Эталоны, применяемые для поверки, должны быть аттестованы и иметь  $4.3$ действующие свидетельства об аттестации, средства измерений должны быть поверены и иметь действующие свидетельства о поверке.

### <span id="page-4-0"></span>ТРЕБОВАНИЯ К КВАЛИФИКАЦИИ ПОВЕРИТЕЛЕЙ  $\overline{5}$

К поверке системы допускаются лица, имеющие образование не ниже среднего 5.1 профессионального, ознакомившиеся с эксплуатационной документацией (далее - ЭД) на систему, работающие в организации, аккредитованной на право поверки средств измерений.

### <span id="page-4-1"></span>6 ТРЕБОВАНИЯ БЕЗОПАСНОСТИ

При проведении поверки соблюдают требования безопасности по ГОСТ 12.2.007.0,  $6.1$ ГОСТ 12.3.019, требования Правил по охране труда при эксплуатации электроустановок, а также требования безопасности, указанные в ЭД, и других правил, действующих на предприятии, в котором проводится поверка.

6.2 При проведении поверки корпус системы и корпуса применяемых средств поверки, имеющие клемму «Земля», должны быть заземлены по ГОСТ 12.1.030.

<span id="page-4-2"></span>6.3 Подсоединение и (или) отсоединение кабелей производить при отключенном питании системы.

### $\overline{7}$ УСЛОВИЯ ПОВЕРКИ И ПОДГОТОВКА К НЕЙ

### 7.1 Условия поверки

7.1.1 При проведении поверки системы должны соблюдаться следующие условия:

- температура окружающей среды от плюс 15 до плюс 30 °С;

- относительная влажность воздуха от 5 до 95 %.

# 7.2 Подготовка к поверке

7.2.1 Система и применяемые средства поверки перед поверкой должны быть выдержаны в условиях по пункту 7.1.1 не менее двух часов.

7.2.2 Перед проведением поверки систему подготовить к работе в соответствии с требованиями РЭ.

## **8 ПРОВЕДЕНИЕ ПОВЕРКИ**

### **8.1 Внешний осмотр**

8.1.1 Внешний вил. комплектность, маркировку, упаковку системы проверяют внешним осмотром на соответствие эксплуатационной документации.

8.1.2 При внешнем осмотре проверяют:

- отсутствие механических повреждений корпуса;

- целостность изоляции соединительных кабелей;

- наличие заводских номеров и маркировки.

8.1.3 Результаты внешнего осмотра считают положительными, если выполняются требования, указанные в пунктах 8.1 Л. и 8.1.2.

## **8.2 Опробование**

8.2.1 Подключают к входу первого измерительного канала системы генератор сигналов. Подключают параллельно входу частотомер. К токовым выходам измерительного канала, выдающим унифицированные аналоговые сигналы постоянного тока, подключают миллиамперметры. Пример рекомендуемой схемы для подключения измерительного оборудования при проведении поверки системы приведен в Приложении А.

8.2.2 При включении системы проверяют идентификационные данные программного обеспечения (ПО) системы, кратковременно отображаемые на жидкокристаллическом дисплее (далее - ЖКИ-дисплей) каждого из трех измерительных каналов системы. Идентификационные данные ПО должны соответствовать значениям, указанным в таблице 3.

Таблица 3 - Идентификационные данные **110**

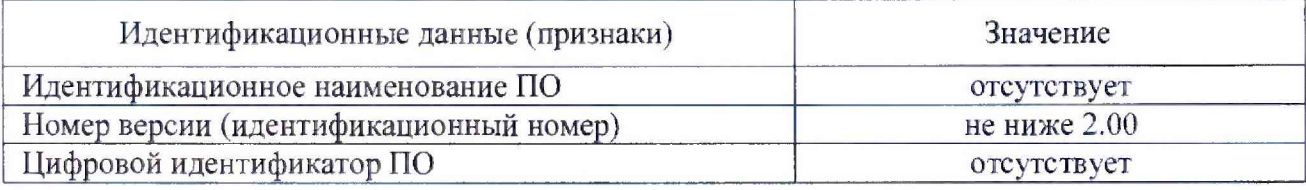

8.2.3 Задавая частоту входного сигнала в рабочем диапазоне частот (от 1 до 20000 Гц). убеждаются, что на ЖКИ-дисплее отображается соответствующее изменение показаний системы, а миллиамперметры показывают соответствующее изменение выходного тока.

8.2.4 Аналогичные операции проводят по другим двум измерительным каналам системы.

8.2.5 Результат опробования считают положительным, если при изменении частоты входного сигнала происходят соответствующие изменения показаний системы и значений выходного тока по всем измерительным каналам, а идентификационные данные ПО соответствуют данным, указанным в таблице 3.

## **8.3 Определение метрологических характеристик**

8.3.1 Определение приведенной к диапазону погрешности при измерении частоты входного сигнала и преобразовании в значение скорости

8.3.1.1 Генератором сигналов, подключенным ко входу первого измерительного канала системы, поочередно задают пять значений частоты входного сигнала (100: 1000; 5000; 10000; 20000) Гц, действительные значения заданной частоты  $f_{\pi i}$ , Гц, для каждого *i*-того значения частоты  $(i = 1...5)$  измеряют частотомером. Считывают показания системы, соответствующие каждому /-тому измеренному значению скорости вращения.

8.3.1.2 Действительное значение скорости  $\omega_{\mu i}$ , об/мин, соответствующее каждому *i*-тому заданному значению частоты входного сигнала, рассчитывают по формуле

$$
\omega_{\mathbf{A}i} = \frac{f_{\mathbf{A}i} \cdot 60}{n},\tag{1}
$$

где  $f_{\mu i}$  - измеренное значение частоты входного сигнала,  $\Gamma$ ц;

 $n$  - количество зубьев зубчатого колеса, над которым устанавливаются первичные преобразователи датчиков измерительных каналов;

60 - количество секунд в одной минуте.

8.3.1.3 Приведенную к диапазону погрешность при измерении частоты входного сигнала и преобразовании в значение скорости  $y_{\omega i}$ , %, для каждого *i*-того значения скорости  $\omega_{\text{hi}}$ , об/мин, измеренного системой, рассчитывают по формуле

$$
\gamma_{\omega i} = \frac{\omega_{\text{ni}} - \omega_{\text{ni}}}{\omega_{\text{ni}}} \cdot 100,\tag{2}
$$

- нормирующее значение скорости,  $\omega_{\text{H}} = \omega_{\text{max}} - \omega_{\text{min}}$ , об/мин;  $\Gamma$ де  $\omega$ н

- $\omega_{max}$  верхний предел диапазона измерений скорости, (для диапазона (0 65535) об/мин:  $\omega_{max}$  = 65535 ob/мин), ob/мин;
- $\omega_{min}$  нижний предел диапазона измерений скорости (для диапазона (0 65535) об/мин:  $\omega_{min} = 0$  of/MHH), of/MHH,

8.3.1.4 Аналогичные измерения проводят по другим двум измерительным каналам системы.

8.3.1.5 Результаты считают положительными, если приведенная к диапазону погрешность системы при измерении частоты входного сигнала и преобразовании в значение скорости для каждого входа системы находится в интервале ±0,03 %.

8.3.2 Определение приведенной к диапазону погрешности при воспроизведении токового сигнала

8.3.2.1 Рассчитывают значения частоты входного сигнала  $f_{\text{3a},i}$ , Гц, соответствующие значениям выходных токовых сигналов поверяемой системы из ряда: 0, 5, 10, 15 и 20 мА, по формуле

$$
f_{\text{3a},i} = \frac{I_{\text{b}}(i\omega_{\text{max}}) \cdot 60}{n \cdot I_{\text{b}}(i\omega_{\text{max}})},\tag{3}
$$

где  $I_{\text{BLX},i}$ - воспроизводимое *i*-тое значение выходного тока, мА;

 $I_{\text{BBN},\text{max}}$  - верхний предел диапазона воспроизведения токового сигнала, мА;

- верхний предел диапазона измерений скорости проверяемой системы, об/мин;  $\omega_{max}$ 

- количество зубьев зубчатого колеса, заданное для проверяемой системы.  $\boldsymbol{n}$ 

8.3.2.2 Поочередно генератором сигналов задают пять значений частоты входного сигнала, соответствующие значениям выходного тока из ряда: 0, 5, 10, 15 и 20 мА, измеряют миллиамперметрами действительные значения выходных токов  $I_{\text{H3M},i}$ , мА, воспроизводимые системой на токовых выходах при *i*-том заданном значении ( $i = 1...5$ ).

8.3.2.3 Приведенную к диапазону погрешность при воспроизведении *i*-того токового сигнала у/, %, для каждого *i*-того измеренного значения выходного сигнала рассчитывают по формуле

$$
\gamma_{Ii} = \frac{I_{\text{BblX}.i} - I_{\text{H3M}.i}}{I_{\text{H}}} \cdot 100,\tag{4}
$$

где  $I_{\rm H}$  - нормирующее значение выходного тока ( $I_{\rm H} = I_{\rm max} - I_{\rm min}$ ), мА;

- $I_{max}$  верхний предел диапазона измерений тока, мА (для диапазона (0 20) мА:  $I_{max}$  = 20 мА; для диапазона (4 - 20) мА:  $I_{max} = 20$  мА);
- $I_{min}$  нижний предел диапазона измерений тока, мА (для диапазона (0 20) мА:  $I_{min} = 0$  мА; для диапазона (4 - 20) мА:  $I_{min} = 4$  мА).

8.3.2.4 Аналогичные измерения проводят по другим двум измерительным каналам системы.

8.3.2.5 Результаты считают положительными, если значения приведенной к диапазону погрешности при воспроизведении токового сигнала в диапазоне от 0 до 20 мА (от 4 до 20 мА) по всем трем измерительным каналам находятся в пределах  $\pm 1,0$ %.

# **9 ОФОРМЛЕНИЕ РЕЗУЛЬТАТОВ ПОВЕРКИ**

9.1 Результаты поверки системы оформляют протоколом по форме, приведенной в рекомендуемом приложении А.

9.2 Положительные результаты поверки системы оформляют выдачей свидетельства о поверке в соответствии с Приказом Минпромторга России от 02.07.2015 № 1815. Знак поверки в виде оттиска поверительного клейма наносят на свидетельство о поверке.

9.3 При отрицательных результатах поверки выписывают извещение о непригодности устройства, ранее выданное свидетельство о поверке (при наличии) аннулируют.

Заведующий лабораторией 233 ФГУП «УНИИМ» Ю.Р. Шимолин

Ведущий инженер лаборатории 233 ФГУП «УНИИМ» Т.Н. Сафина

# ПРИЛОЖЕНИЕ А

(рекомендуемое)

# СХЕМА ПОДКЛЮЧЕНИЯ ИЗМЕРИТЕЛЬНОГО ОБОРУДОВАНИЯ

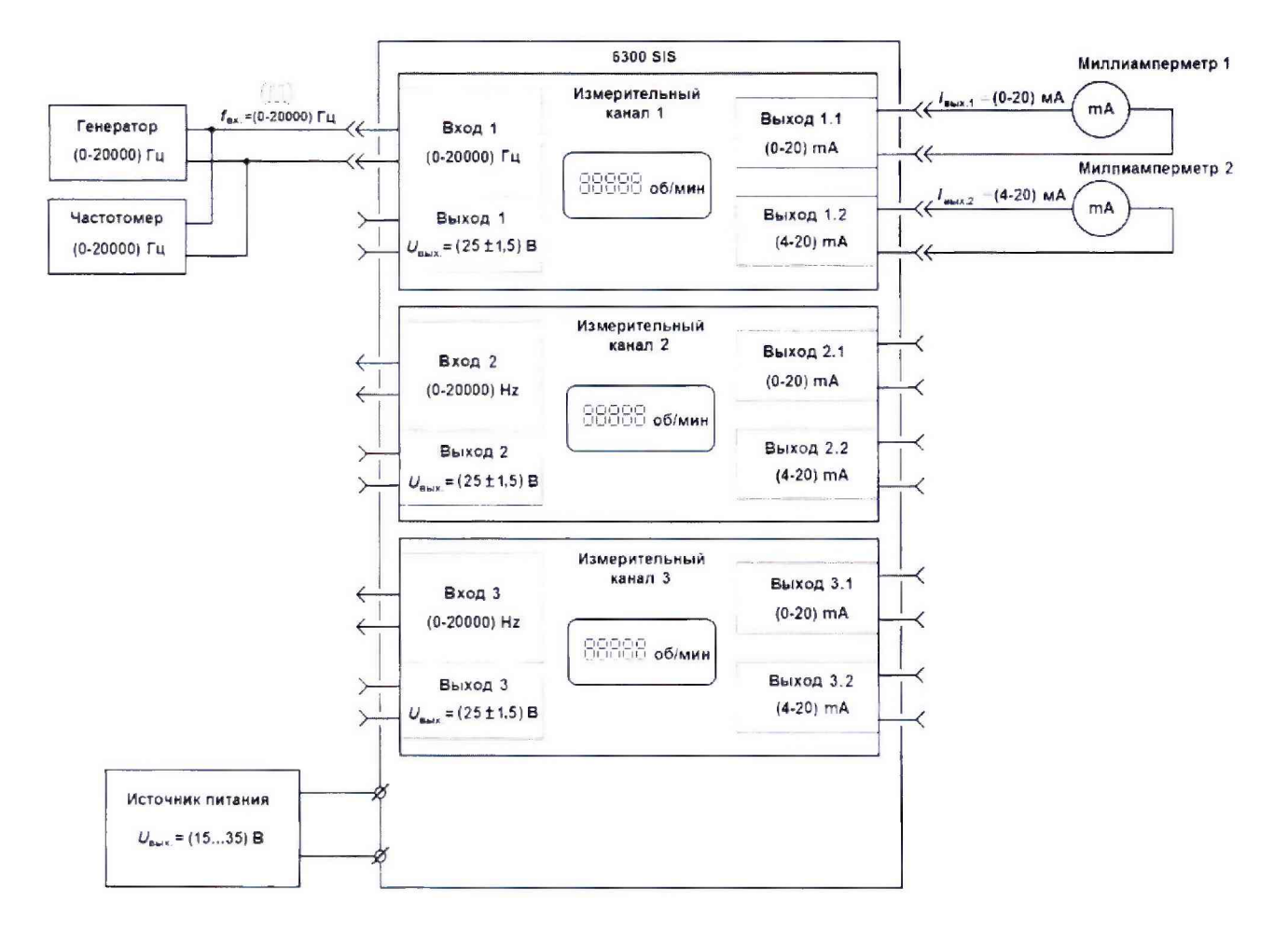

Рисунок А1 - Схема подключения измерительного оборудования при поверке систем цифровой противоразгонной защиты 6300 SIS

# ПРИЛОЖЕНИЕ Б

(рекомендуемое)

# ФОРМА ПРОТОКОЛА ПОВЕРКИ

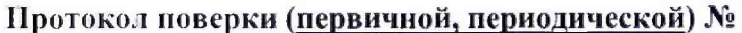

(ненужное зачеркнуть)

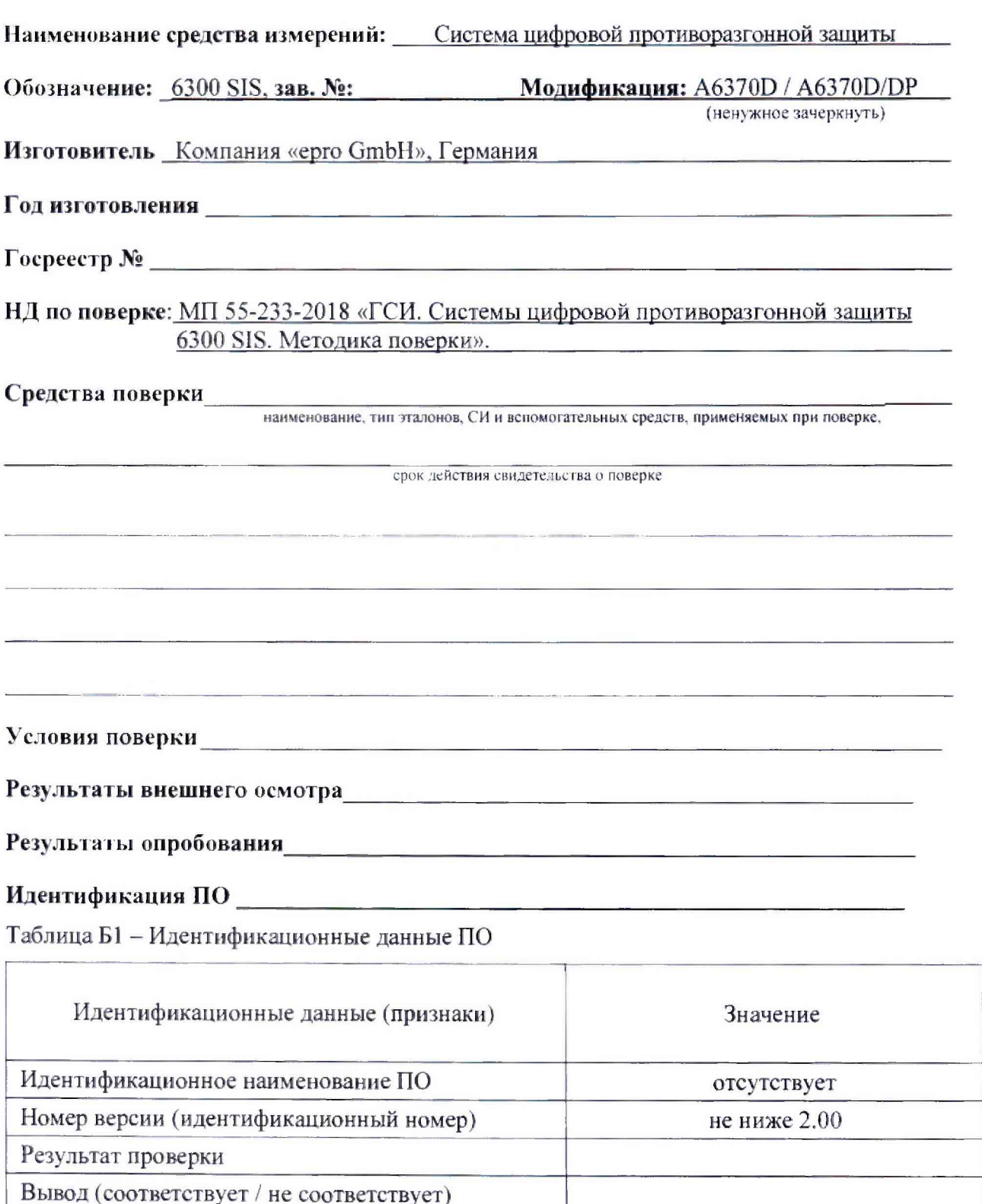

# Определение метрологических характеристик

Таблица Б2 - Определение приведенной погрешности при измерении частоты входного сигнала и преобразовании в значение скорости

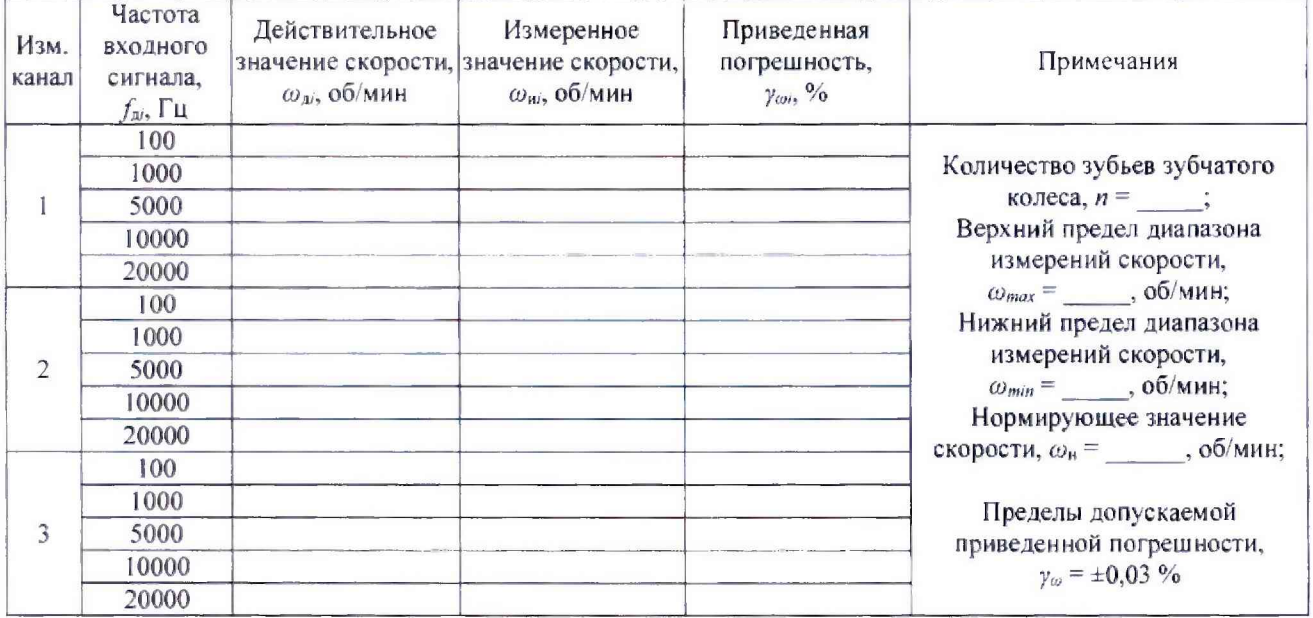

Таблица БЗ - Определение приведенной погрешности при воспроизведении токового сигнала

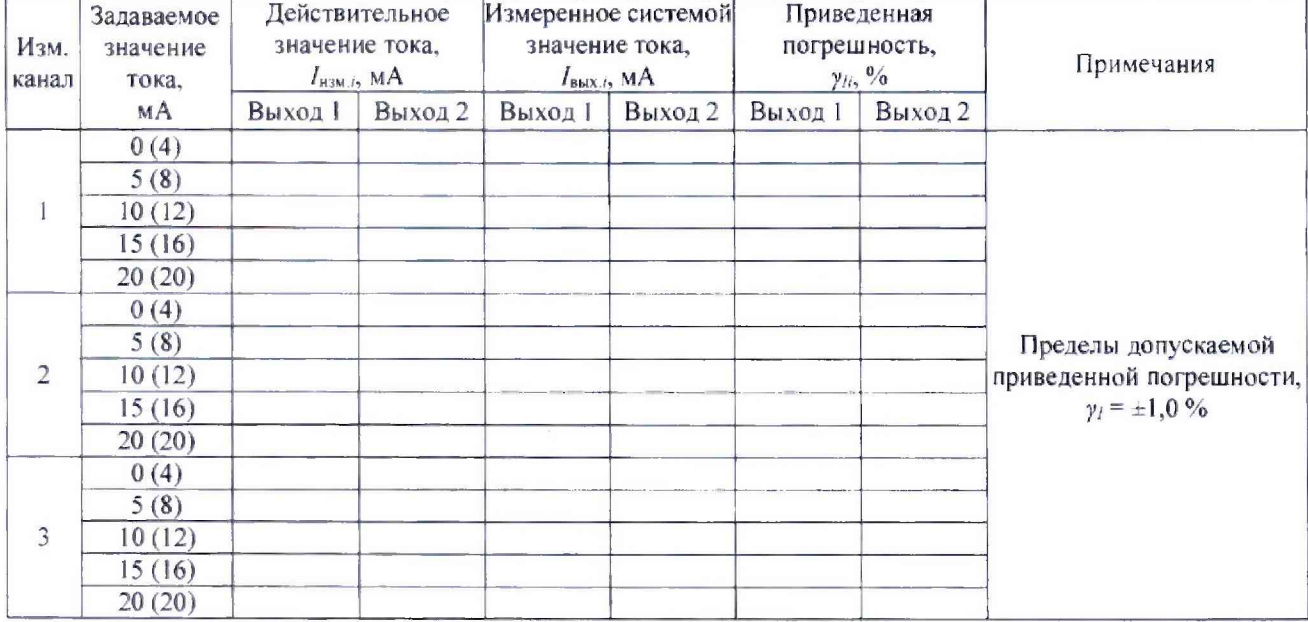

# Заключение по результатам поверки

Система цифровой противоразгонной защиты 6300 SIS признана годной (негодной) к применению (ненужное зачеркнуть)

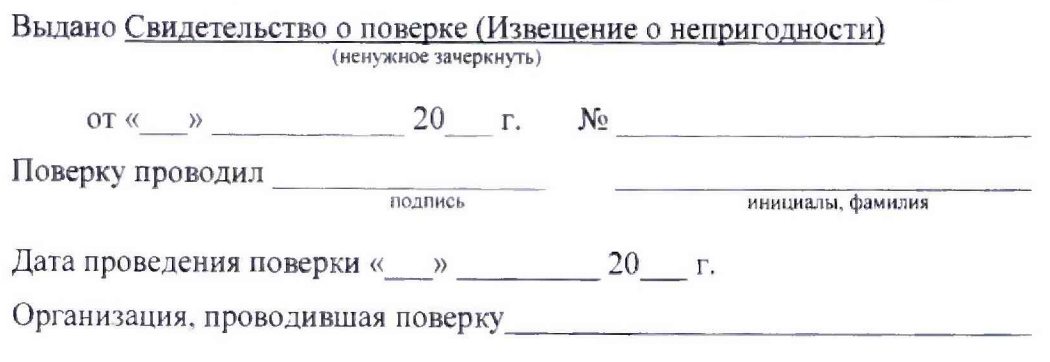